## POE372-F21S0 Science, Technology, Politics, Society and the Environment \*

[Home](https://moodle.rmc.ca/) / My courses / [Royal Military College of Canada](https://moodle.rmc.ca/course/index.php?categoryid=21) / [Faculty of Social Sciences and Humanities](https://moodle.rmc.ca/course/index.php?categoryid=23) / [Political Science](https://moodle.rmc.ca/course/index.php?categoryid=33) / [POE372-F21S0-122039](https://moodle.rmc.ca/course/view.php?id=13522)

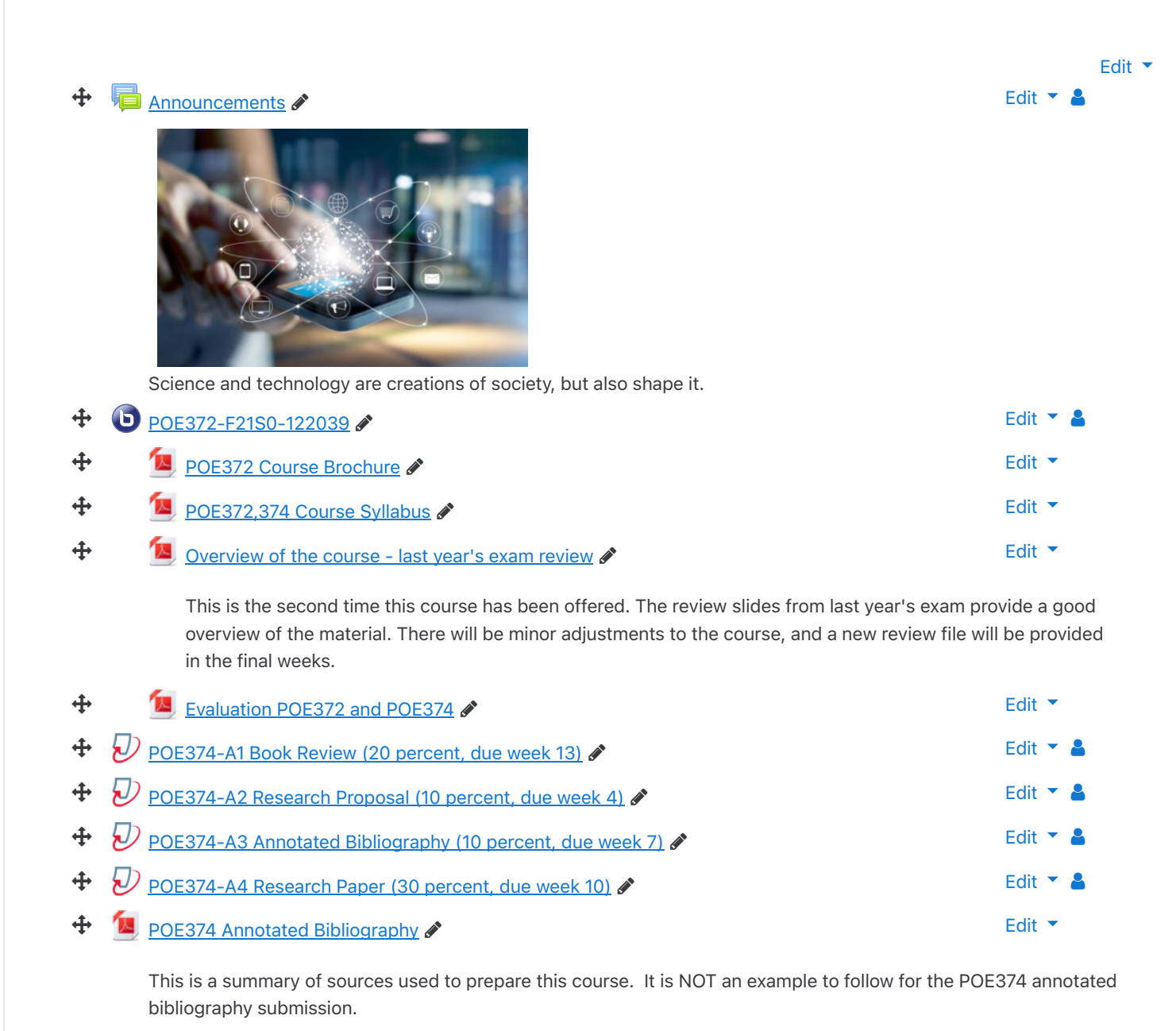

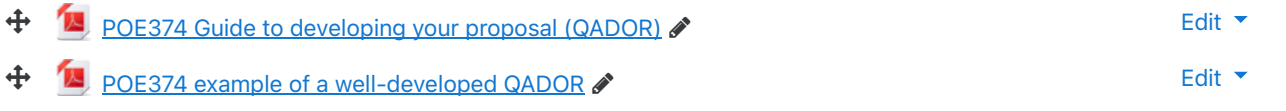

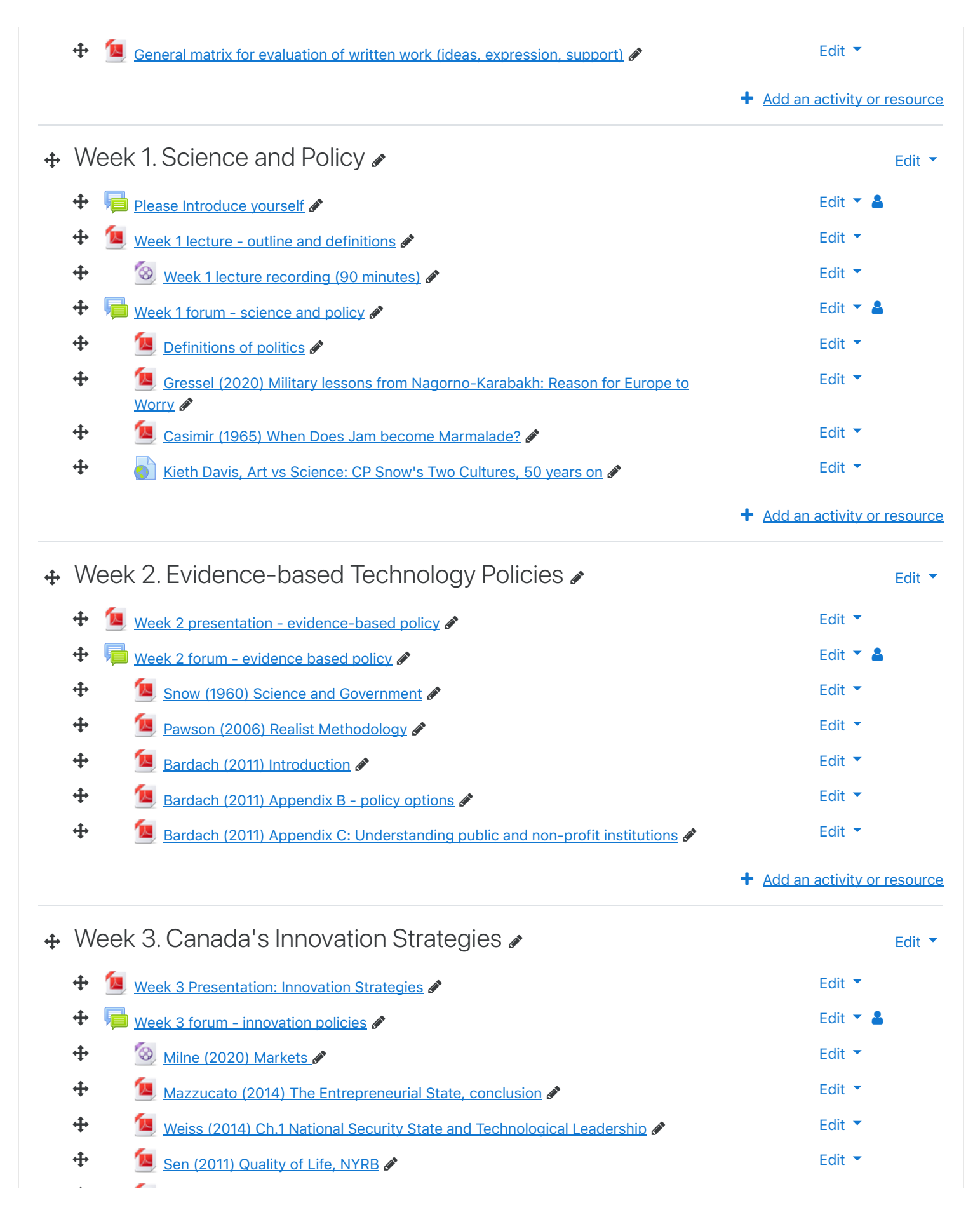

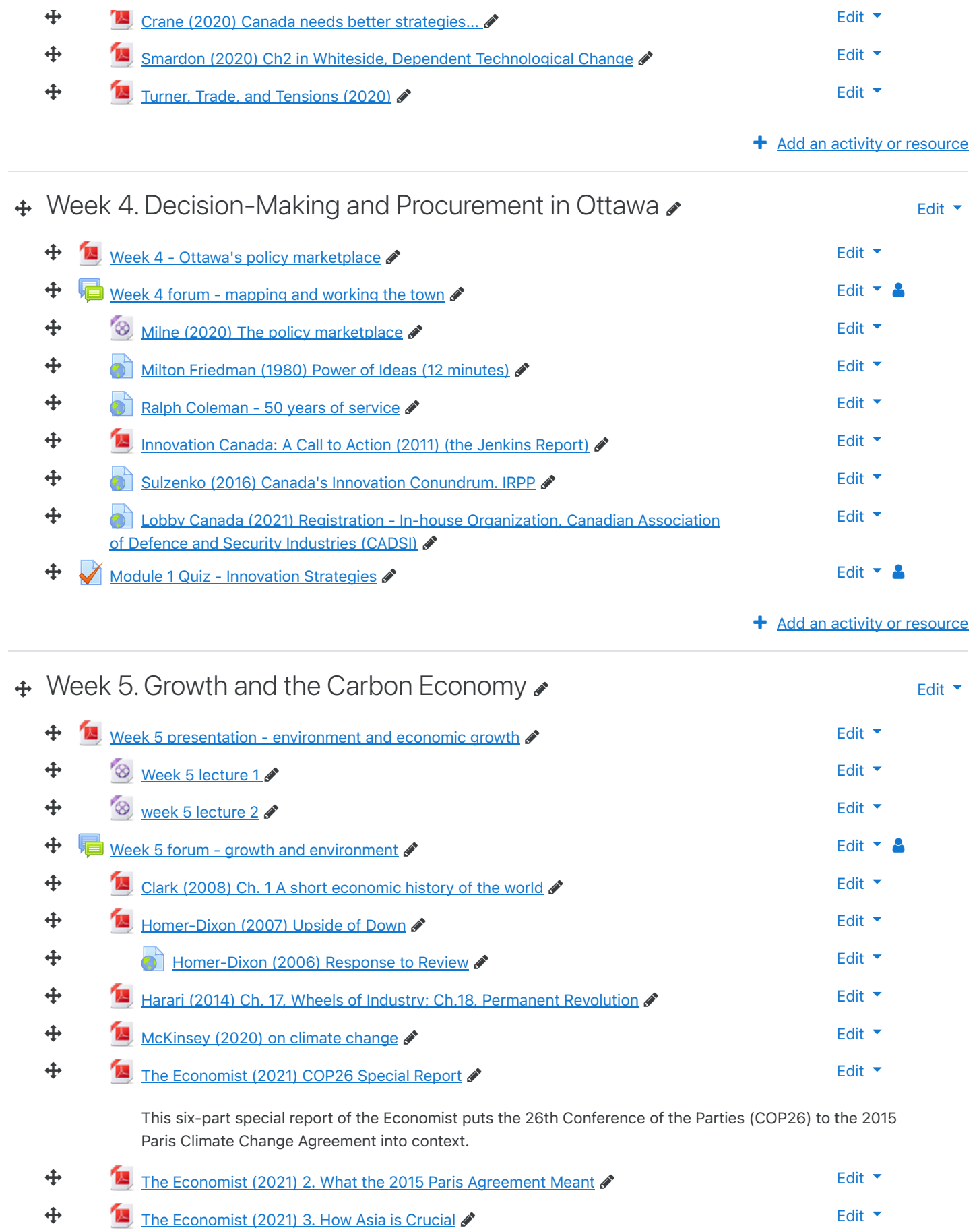

 $\overline{a}$ 

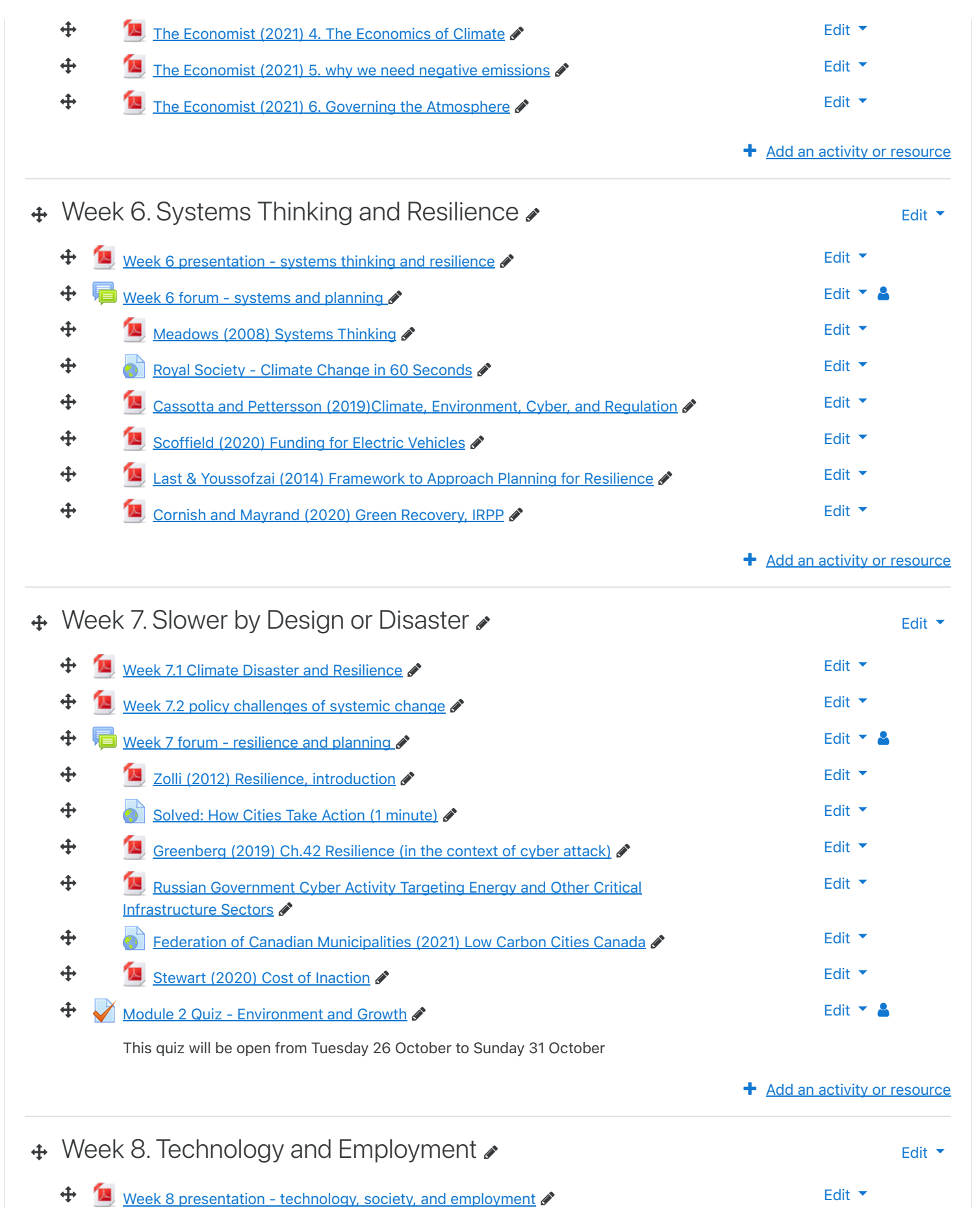

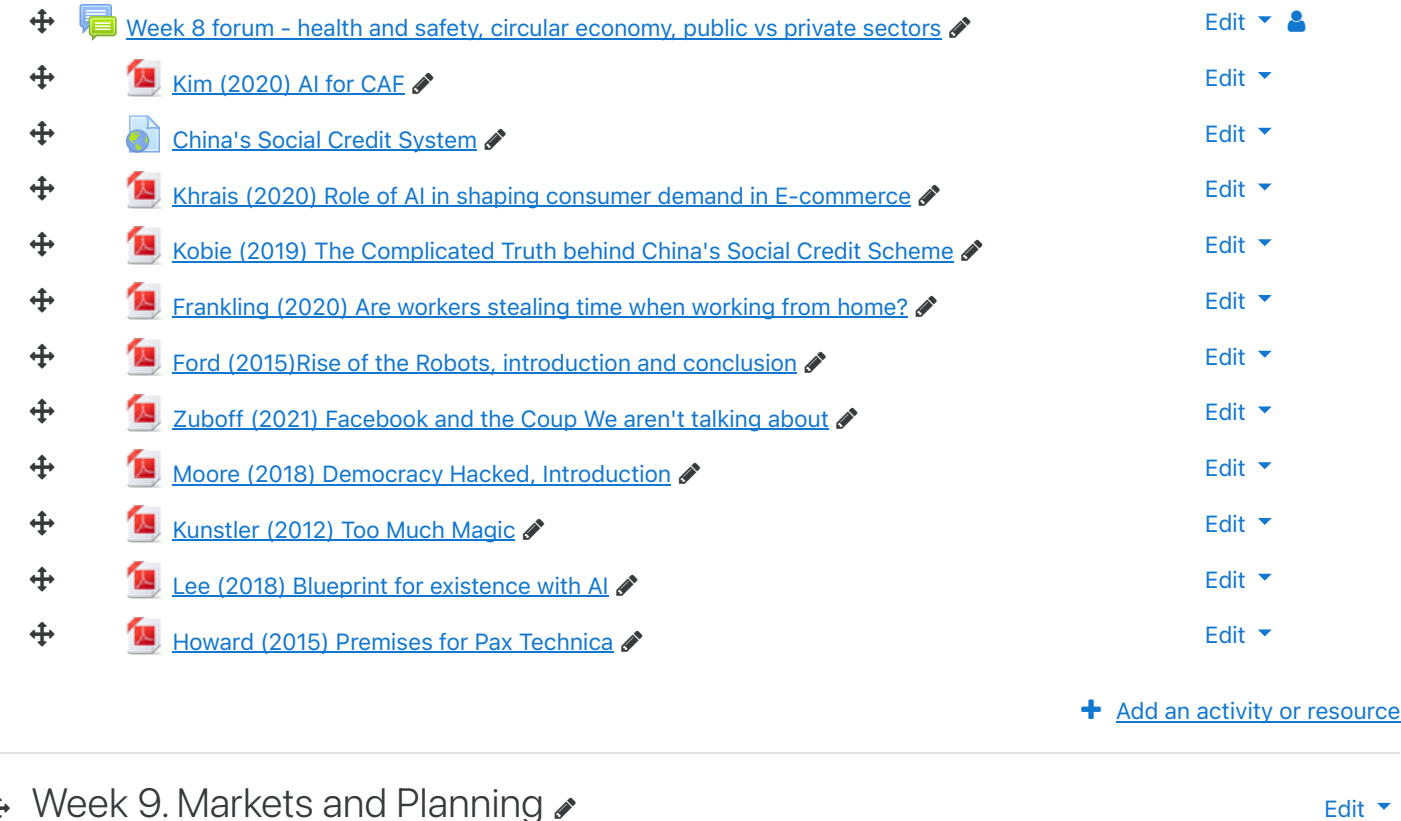

## # eek 9. Markets and Planning  $_{\rm \bullet}$

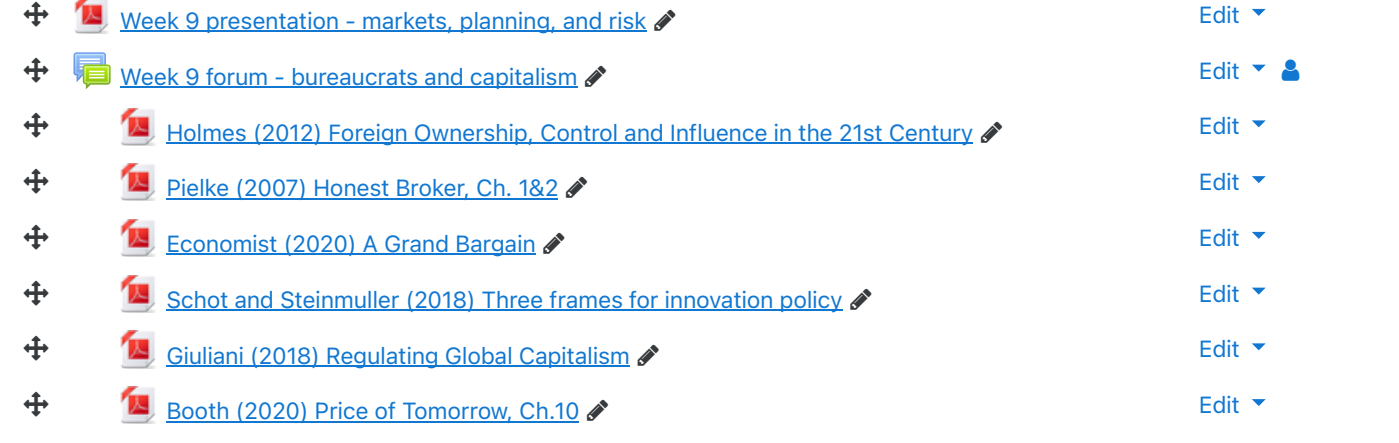

+ [Add an activity or resource](https://moodle.rmc.ca/course/view.php?id=13522#)

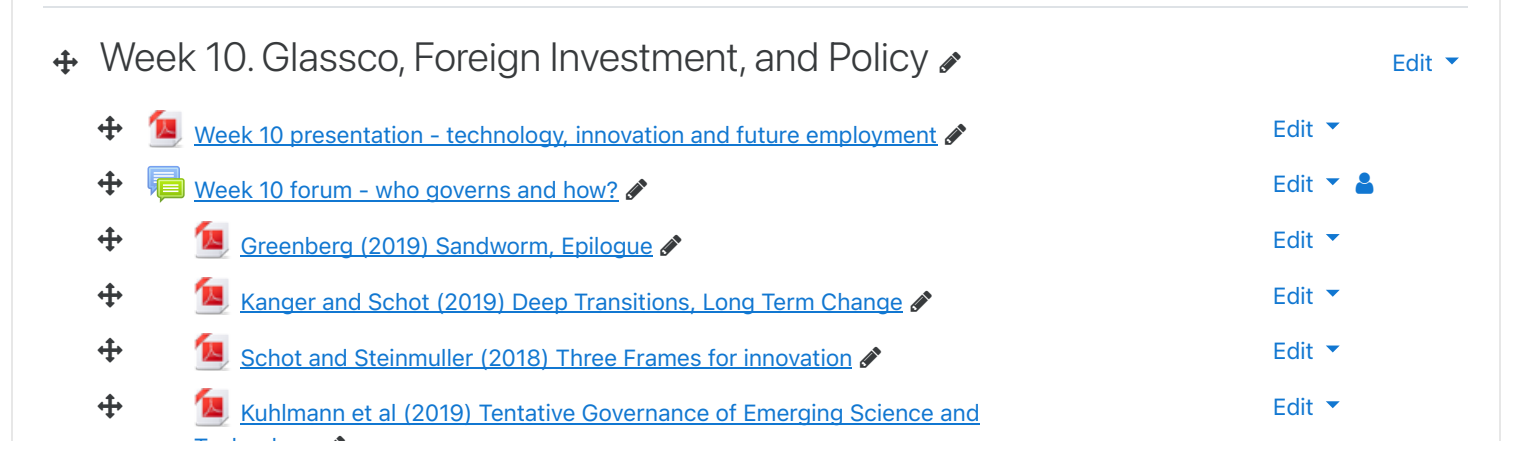

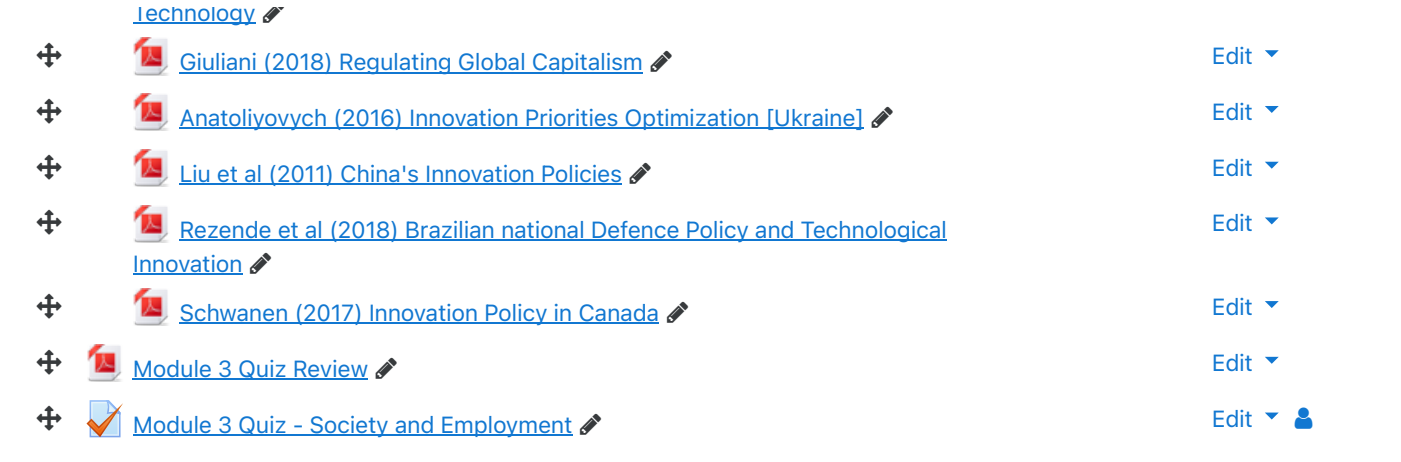

This quiz will be open from Tuesday 16 November to Sunday 21 November. Same rules as above.

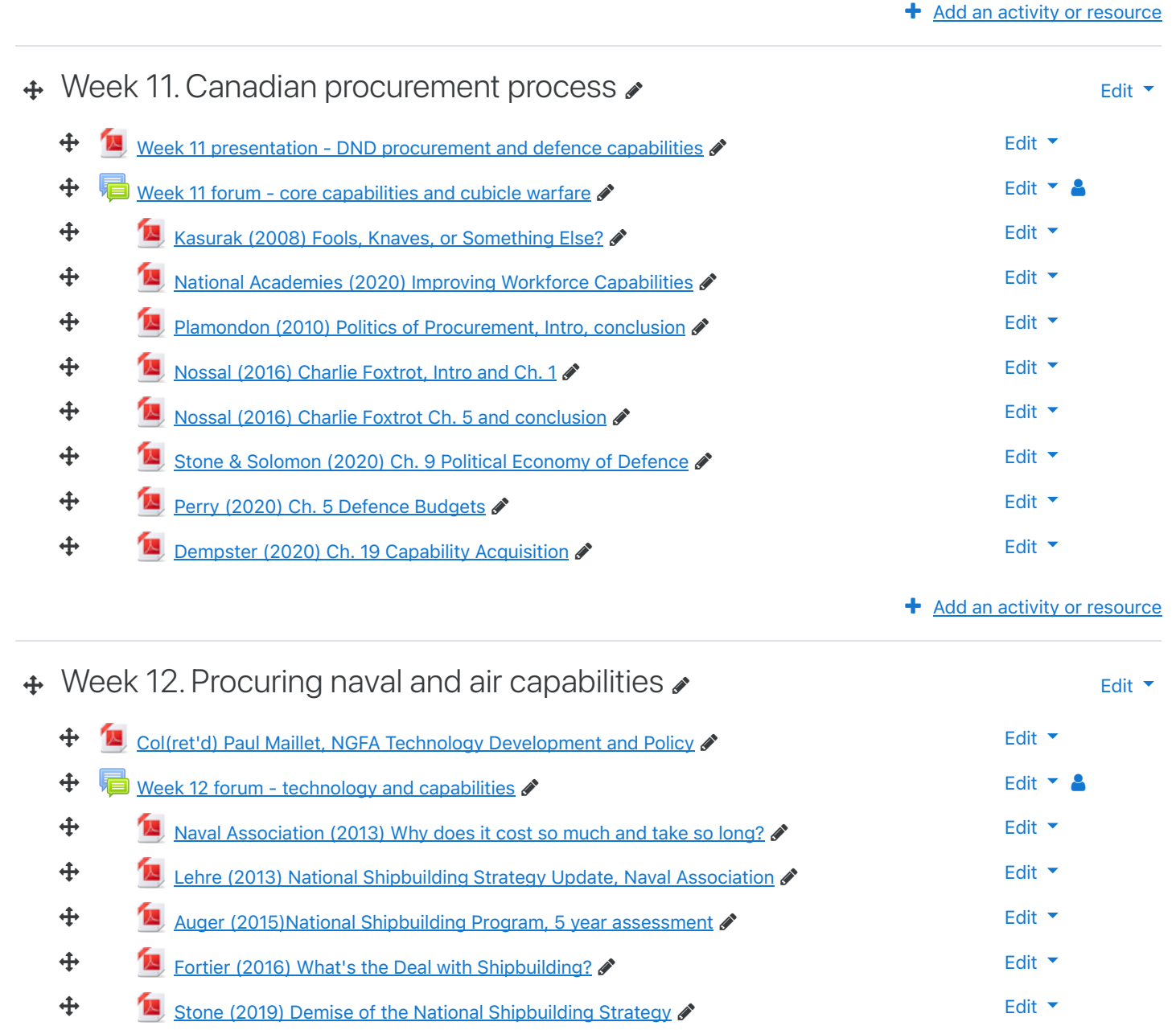

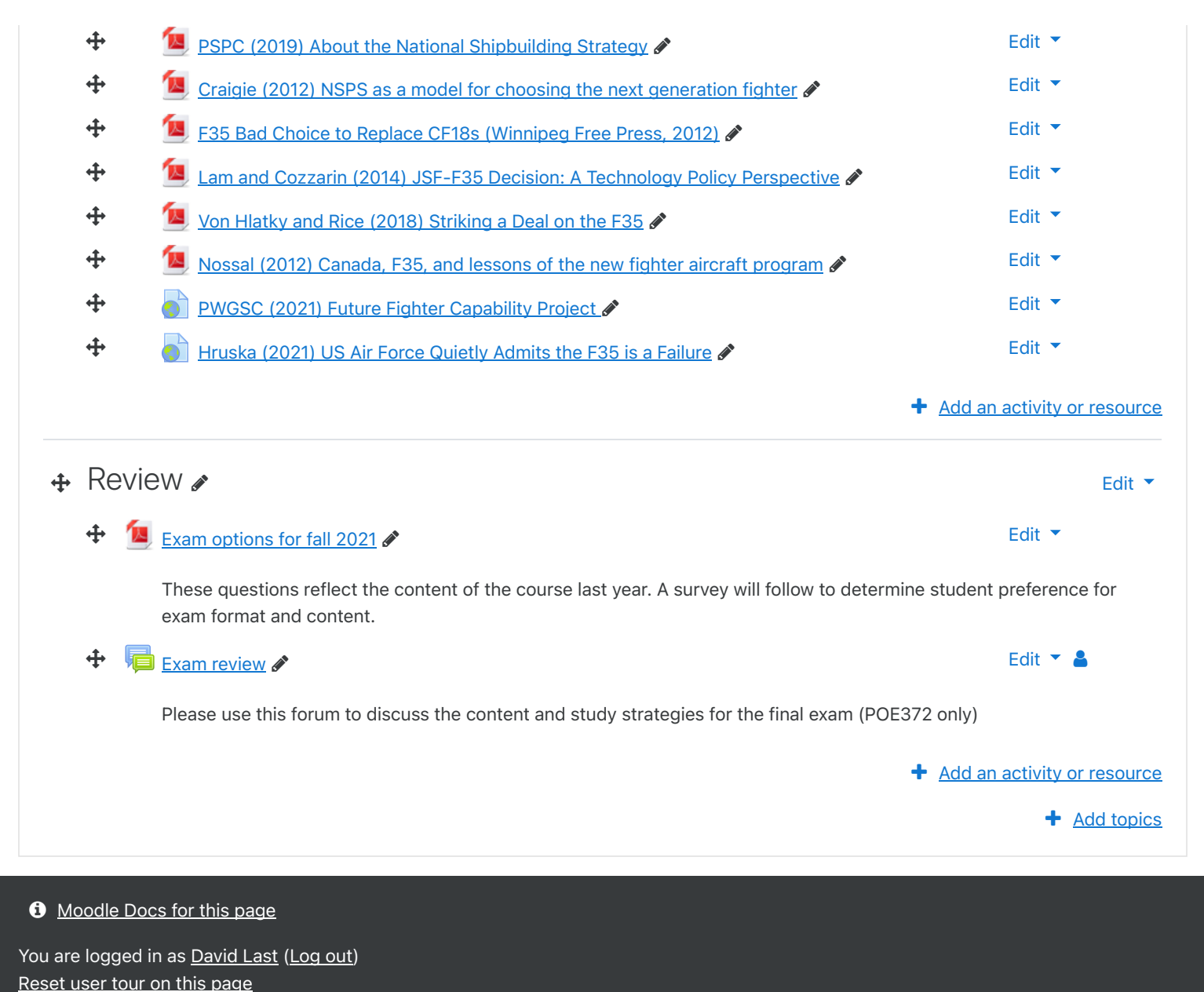

[Home](https://moodle.rmc.ca/) [Get the mobile app](https://download.moodle.org/mobile?version=2018051718&lang=en&iosappid=633359593&androidappid=com.moodle.moodlemobile)